## **Seagull +Активация Скачать бесплатно For PC**

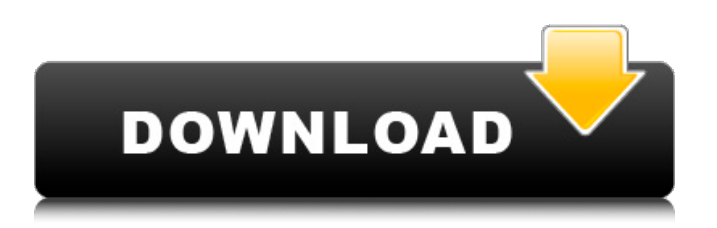

Seagull — это система на базе GNU/Linux, которая генерирует и анализирует интернет-трафик (как отправленный, так и полученный). Он работает в системах GNU/Linux и поставляется с множеством различных инструментов анализа, показывающих трафик. Seagull можно использовать в качестве генератора трафика семейства протоколов: он может генерировать потоки нескольких протоколов одновременно, используя один и тот же синтаксис (1G, 2G, WLAN, VoIP и т. д. — в будущем будет добавлено гораздо больше протоколов). В этот выпуск мы включили протоколы 3GPP — TISPAN/CableLabs и 3GPP2 (и, следовательно, SCTP, RTP, UDP, TCP), но мы также добавим больше протоколов. Мы внедрили стандартный протокол Diameter и провели множество функциональных тестов. Также у нас есть внешняя библиотека, позволяющая генерировать и анализировать SCTP-потоки. Seagull — это система на базе GNU/Linux. Он может работать в системах GNU/Linux и может анализировать интернет-трафик (как отправленный, так и полученный). Seagull можно использовать в качестве генератора трафика семейства протоколов: он может генерировать потоки нескольких протоколов одновременно, используя один и тот же синтаксис (1G, 2G, WLAN, VoIP и т. д. — в будущем будет добавлено гораздо больше протоколов). В этот выпуск мы включили семейства протоколов SCTP и RTP. Он также поставляется с реализацией RFC3261 и OMA DM с рядом функциональных тестов для этих протоколов. Использование наследования Может ли кто-нибудь объяснить мне, почему классы С# и классы вообще спроектированы таким образом? Как можно создавать объекты, являющиеся комбинацией двух других объектов? Мне было бы гораздо проще понять псевдокод, который можно записать так: Дескрипторы класса (объект): абстрактное определение вызываемого абонента  $\alpha$ ) абстрактный геттер определения (foo) класс SomeObject (дескрипторы): защита  $\alpha$  init  $\alpha$  (сам): self.name = "имя\_объекта" self.doSomething() деф делать что-то (я): проходить деф создатьОбъект(): мои дескрипторы = дескрипторы () вернуть дескрипторы (мои дескрипторы) объект = создатьОбъект() объект.геттер("а") Распечатать(

## **Seagull**

Инструмент VeriSM Seagull Simulation позволяет очень реалистично моделировать беспроводные локальные сети и сети доступа Voice over LTE (VoLTE). perst — это библиотека для тестирования REST API. Его можно использовать с любым HTTP-клиентом или любой другой технологией, поддерживающей REST API. Помимо HTTP, он поддерживает HATEOAS (HTML-over-HTTP-as-a-Service), а также форматы JSON и XML. Вы можете использовать perst для: - Тестировать REST API, - Тестовая реализация конечных точек API без протокола HTTP, - Генерация тестовых данных, - Тестовые клиенты API, - Тестировать производительность API и оптимизировать ответы API, - URL-адреса тестового API. Более подробную информацию о проектах вы можете найти на сайте perst: Стандартные библиотеки Python состоят из множества модулей, которые важная часть в развитии. В дополнение к этому есть несколько сторонних библиотек, которые больше предназначены для специальных целей чем большинство стандартных. Очень вероятно, что разработчик начинает свою карьеру со стандартных библиотеках и в конце концов спрашивает себя: «Зачем мне еще три из них?» и прекращает свой проект? Поэтому этот проект направлен на предоставление простого в использовании инструмента, который автоматически создавать шаблоны проектов из стандартных библиотек Python и, таким образом, уменьшить «пустую трату» времени разработчиков. В настоящее время инструмент предоставляет шаблоны для: \* OAuth2 \* OAuth2 с Swagger \* OAuth2 с имитацией \* С3 \* S3 с чванством \* OAuth2 с Парамико \* OAuth2 с подушкой \* OAuth2 с Керасом \* OAuth2 с Tensorflow \* OAuth2 с Flask \* OAuth2 с Джанго \* OAuth2 с Flask \* OAuth2 с Flask-PySimpleSAML \* OAuth2 c Flask-OAuthlib \* OAuth2 c Flask-Fulfilled \* OAuth2 c Flask-Prober \* OAuth2 c Flask-Reactor \* OAuth2 с Flask-JWT \* OAuth2 с Flask-MongoEngine \* OAuth2 с Flask-Admin \* OAuth2 с Flask-логином \* OAuth2 с Flask-Mail \* OAuth2 с Flask-Security \* OAuth2 с Flask fb6ded4ff2

<http://www.studiofratini.com/sidepanel-with-product-key-скачать-x64/> [https://xn--80aagyardii6h.xn--p1ai/wp-content/uploads/2022/06/cowland\\_icons\\_\\_\\_full\\_product\\_key\\_\\_\\_\\_\\_for\\_pc.pdf](https://xn--80aagyardii6h.xn--p1ai/wp-content/uploads/2022/06/cowland_icons___full_product_key_____for_pc.pdf) <http://cyclingheroes.info/tv-series-icon-pack-19-скачать-бесплатно-без-регистрац/> <http://www.superlisten.dk/wp-content/uploads/2022/06/SpaceTheremin.pdf> [https://blackmarketbusiness.com/wp-content/uploads/2022/06/Free\\_SVG\\_Editor.pdf](https://blackmarketbusiness.com/wp-content/uploads/2022/06/Free_SVG_Editor.pdf) [https://angry-mob.com/wp-content/uploads/2022/06/TG\\_Ad\\_Clicker\\_\\_\\_2022.pdf](https://angry-mob.com/wp-content/uploads/2022/06/TG_Ad_Clicker___2022.pdf) <https://pascanastudio.com/digital-frequency-visualizer-активация-скачать-2022-latest/> [https://thoitranghalo.com/wp-content/uploads/2022/06/IGEO\\_Undelete.pdf](https://thoitranghalo.com/wp-content/uploads/2022/06/IGEO_Undelete.pdf) <https://festivaldelamor.org/windev-кряк-скачать-бесплатно-без-регистра/> <http://montehogar.com/?p=19270> <https://xn--80aagyardii6h.xn--p1ai/dynamic-keyboard-aktivirovannaja-polnaja-versija-with-product-key-skachat-besplatno-x64/> <http://www.reiten-scheickgut.at/web-explorer-активированная-полная-версия-torrent-ск/>

<http://it-labx.ru/?p=40158>

<https://corona-station.com/wp-content/uploads/2022/06/ClicKey.pdf> <https://kramart.com/universe-benchmark-ключ-скачать-бесплатно-без-регист/> <https://newsygadgets.com/2022/06/15/repartition-bad-drive-активация-скачать-бесплатно/> <https://www.nobarriere.it/oakdoc-ps-to-pdf-converter-sdk-unlimited-license-кряк-скачать-бесплатно-без-р/> <https://lannews.net/advert/mytv-%d1%81%d0%ba%d0%b0%d1%87%d0%b0%d1%82%d1%8c-latest-2022/> <https://www.preventivihr.it/phonerlite-активированная-полная-версия-with-product-key-с/> [https://automative.club/upload/files/2022/06/8B1QofWrTP7Qob5s3ngC\\_15\\_6d2ebed251e2af27db88e8dcd8a5ec12\\_file.pdf](https://automative.club/upload/files/2022/06/8B1QofWrTP7Qob5s3ngC_15_6d2ebed251e2af27db88e8dcd8a5ec12_file.pdf)